## **Содержание**

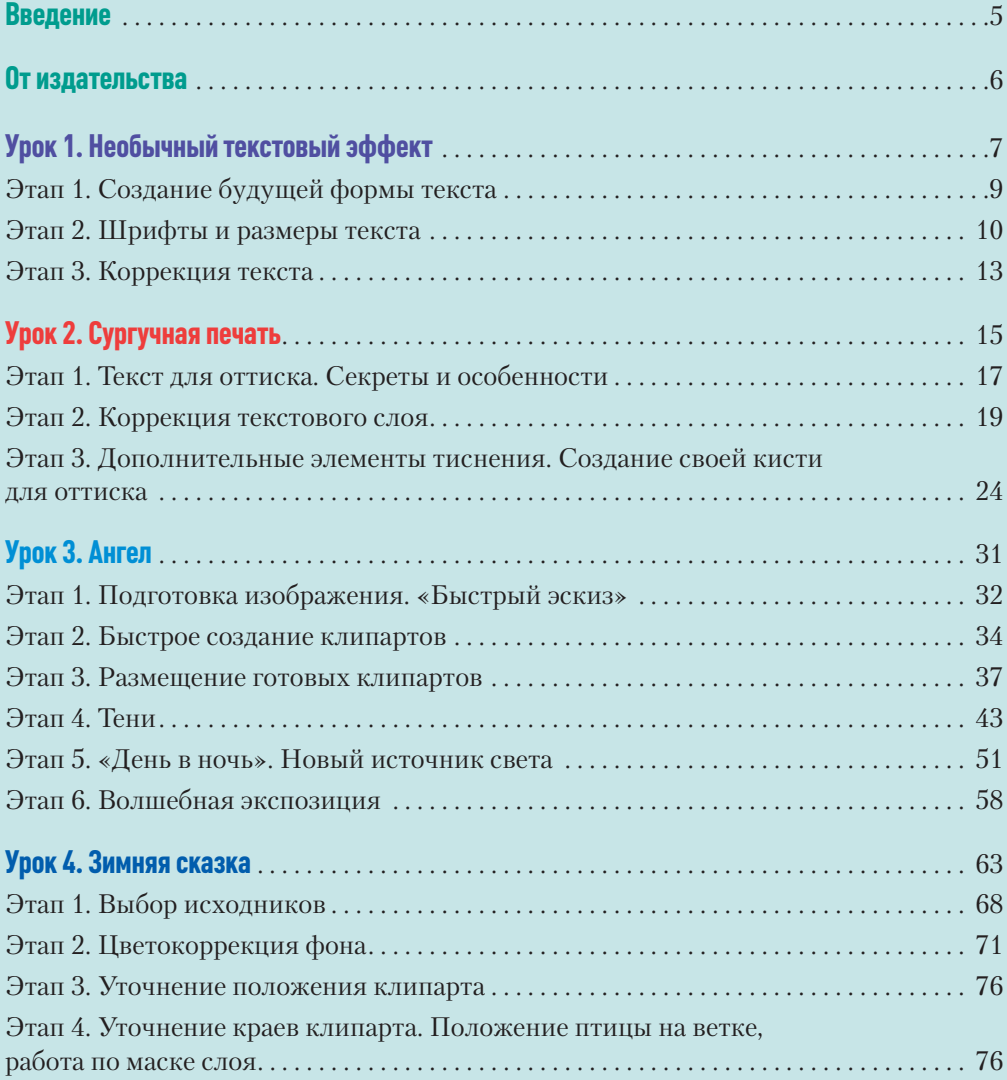

## **ОГЛАВЛЕНИЕ**в

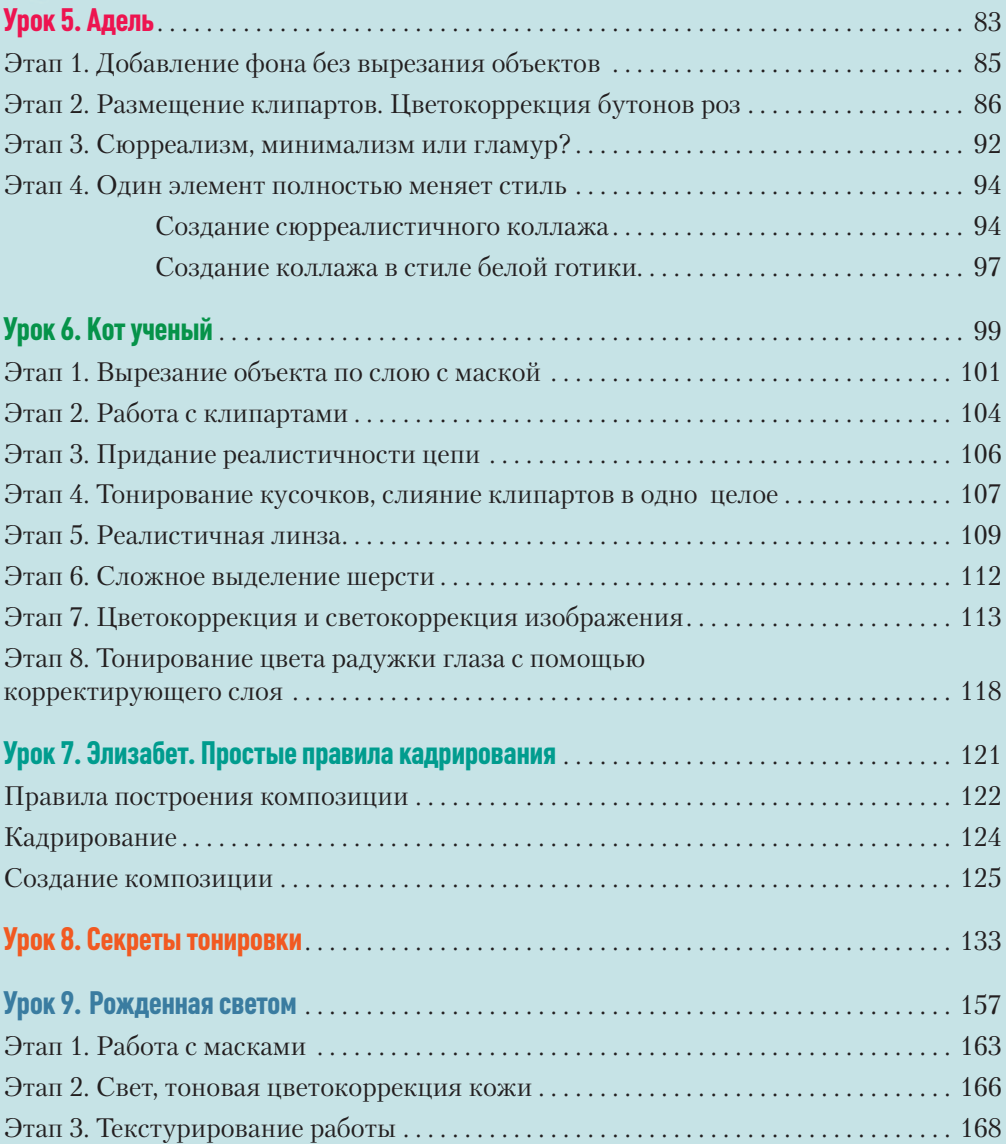